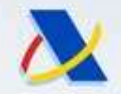

Agencia Tributaria

## "Registro en portal CBAM"

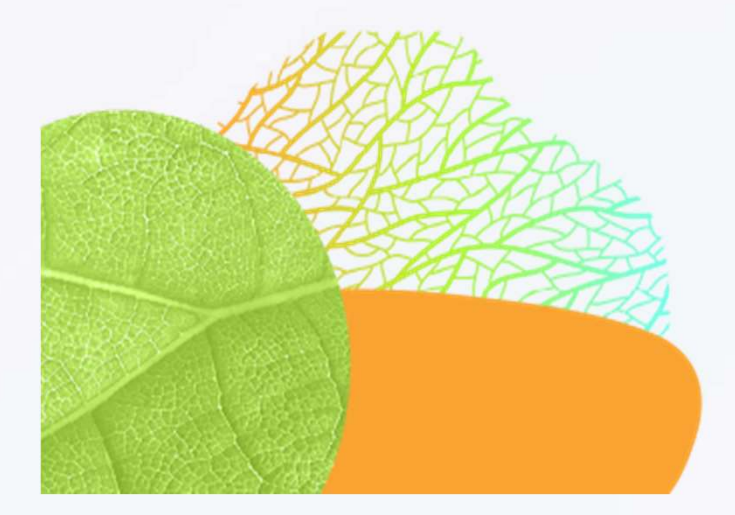

#EUGreenDeal

#### **CARBON BORDER ADJUSTMENT MECHANISM**

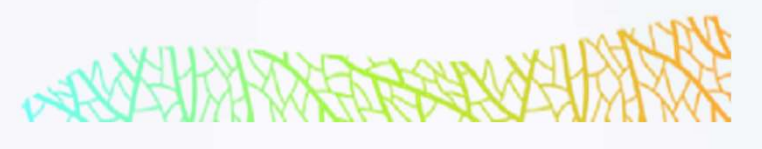

Departamento de Aduanas e Impuestos Especiales

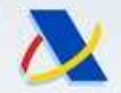

### "Donde Registrarse"

Agencia Tributaria: Mecanismo de Ajuste en Eria Tributaria<br>
"Donde Registrarse"<br>
Agencia Tributaria: Mecanismo de Ajuste en<br>
Frontera por Carbono (CBAM) - Mecanismo<br>
de ajuste en frontera por carbono de ajuste en frontera por carbono

https://cbam.ec.europa.eu/declarant

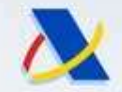

# "Instrucciones para los que accedan a través de España"\* Elegir dominio Aduanas (No elegir dominio Carbon Border Adjustment Magencia Tributaria<br> **Concession de Concession de Concession de Concession de Concession de Concession de Concession de Concession de Concession de Concession de Concession de Concession de Concession de Concession de Conc**

- Mechanism).
- 
- 
- Agencia Tributaria<br>
"Instrucciones para los que accedan a<br>
través de España"\*<br>
> Elegir dominio Aduanas (No elegir dominio Carbon Border Adj<br>
Mechanism).<br>
> País España<br>
> Tipo de actor: Operador económico.<br>
> Si elige la Si elige la opción Representante aduanero, actúa en nombre propio. Y podráneousou declaraciones de importadores a los que haya representado en las declaraciones de importadores a los que haya representado en las declaraci **cia Tributaria<br>
"Instrucciones para los que accedan a<br>
través de España"\*<br>
Elegir dominio Aduanas (No elegir dominio Carbon Border Adjustment<br>
Mechanism).<br>
País España<br>
Tipo de actor: Operador económico.<br>
Si elige la opci** cia Tributaria<br> **Concessités de España**<br> **Concedan a través de España**<br>
Elegir dominio Aduanas (No elegir dominio Carbon Border Adjustme<br>
Mechanism).<br>
País España<br>
Tipo de actor: Operador económico.<br>
Si elige la opción Rep **Exercise Conservance Scheme Scheme Scheme Scheme Scheme Scheme Scheme Scheme Scheme Scheme Scheme Adjnession Scheme Adjnession Speciality País España<br>
X Tipo de actor: Operador económico.<br>
X Si elige la opción Representan**
- 
- 
- **Instrucciones para los que accedan a<br>
través de España"\*<br>
<br>
<br>
<br>
<br>
≻ Elegir dominio Aduanas (No elegir dominio Carbon Border Adjustment<br>
Mechanism).<br>
<br>
→ País España<br>
<br>
Tipo de actor: Operador económico.<br>
<br>
→ Si elige la Si representante adults and the Chapter of the Chapter of the Chapter adults and the País España**  $\triangleright$  **País España**  $\triangleright$  **Pipo de actor: Operador económico.<br>Si elige la opción Representante aduanero, actúa en nombre pro CHERC COMPRET CONTEST CONTEST CONTEST CONTEST A CONTECT AND THE MECHANISM**<br>País España<br>Tipo de actor: Operador económico.<br>Ti elige la opción Representante aduanero, actúa en nombre propio. Y podrá<br>presentar informe de los Elegir dominio Aduanas (No elegir dominio Carbon Border Adjustment<br>Mechanism).<br>País España<br>Si elige la opción Representante aduanero, actúa en nombre propio. Y podrá<br>Si elige la opción Representante aduanero, actúa en nomb Mechanism).<br>
País España<br>
Tipo de actor: Operador económico.<br>
Si elige la opción Representante aduanero, actúa en<br>
presentar informe de los importadores a los que hi<br>
declaraciones de importación .<br>
Marcar: Yo mismo y doy Auntion se puede acceder como representante de ninguno de acceder como representante de ninguno de derraciones a los que haya representado en las declaraciones de importadores a los que haya representado en las declaracio
- 

# dicho país tienen que presentar su informe.

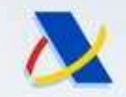

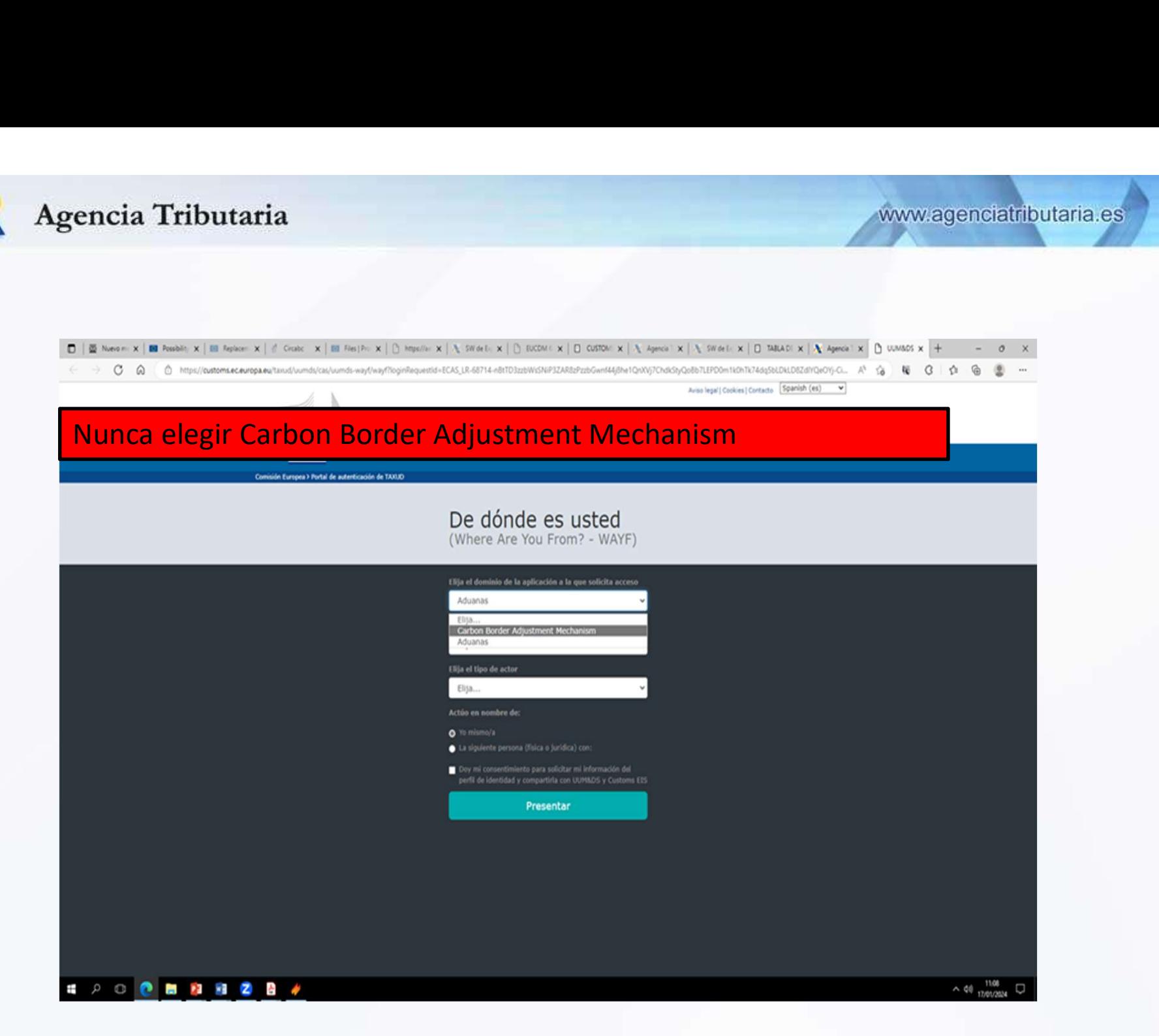

Departamento de Aduanas e Impuestos Especiales 4

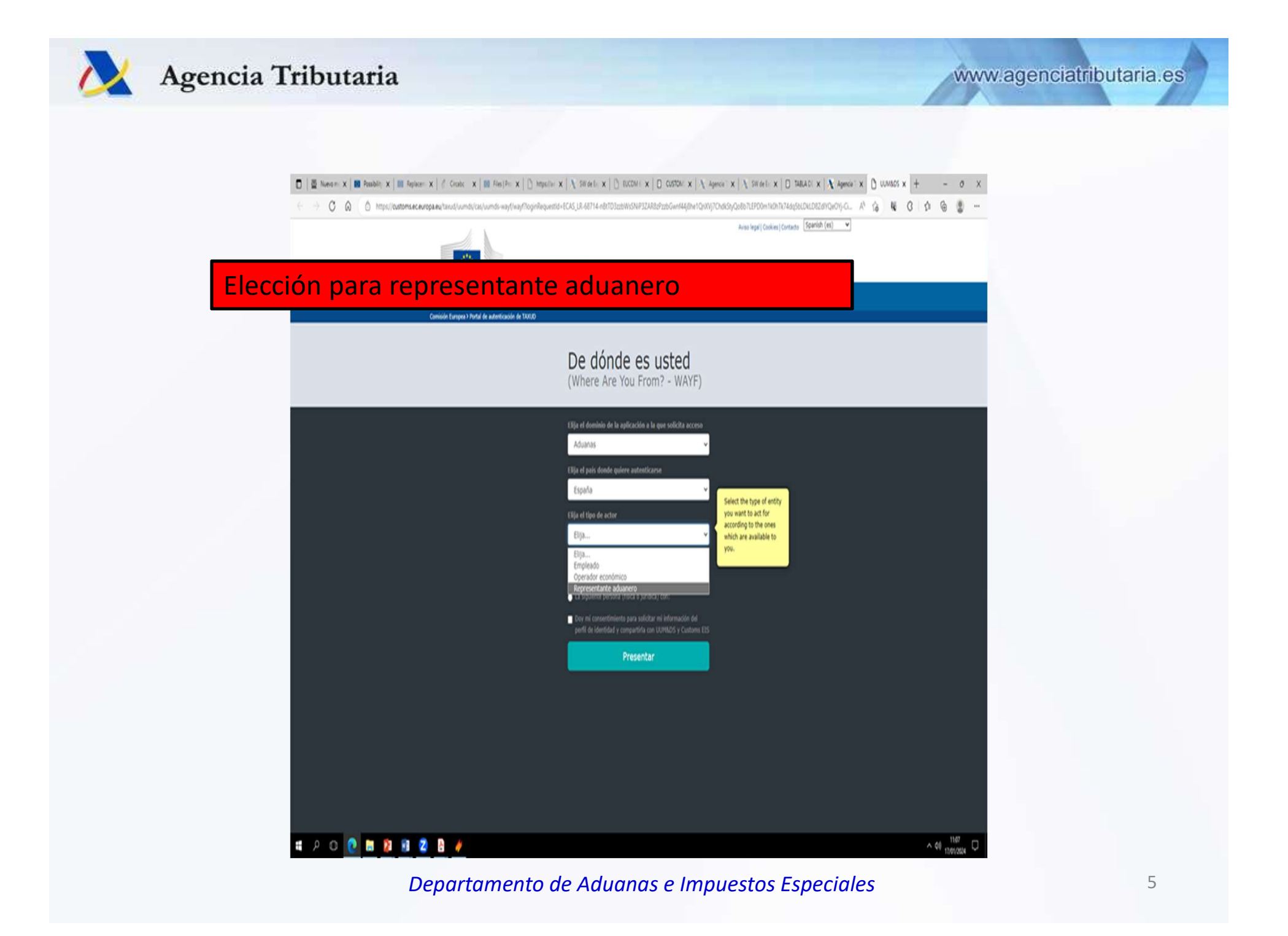

![](_page_5_Picture_0.jpeg)

![](_page_5_Picture_16.jpeg)

![](_page_6_Picture_0.jpeg)

#### Agencia Tributaria

#### Seleccione cómo desea autenticarse

![](_page_6_Picture_4.jpeg)

![](_page_7_Picture_8.jpeg)

![](_page_8_Picture_0.jpeg)

#### Los importadores se añaden cuando el representante empieza a cumplimentar el informe trimestral

**CBAM** European Carbon Border Adjustment Mechanism Commission

#### My importers

![](_page_8_Picture_33.jpeg)

#### Muchas gracias por su atención

![](_page_9_Picture_1.jpeg)

www.agenciatributaria.es